Userlog 1.17 Alpha2 released for XOOPS 2.5.8 and PHP 7 - Modules

NEWS\_PDF\_AUTHOR: Mamba

NEWS\_PDF\_DATE: 2016/8/28 21:30:00

We are happy to announce the **UserLog 1.17 Alpha 2** module for XOOPS 2.5.8 and PHP 7

**Description:**Quote:

 Userlog is a node logger which can log your user/visitor activities in your site from a preferred node.

 This is a very useful tool for webmasters in busy sites. For example, you can log your other Admins navigation.

## **Minimum Requirements:**

=========================

XOOPS 2.5.8 PHP 5.5 MySQL 5.0

If you find any bugs, please report them here, or directly on GitHub:

<https://github.com/XoopsModules25x/userlog/issues>

As always, we encourage everybody to fork it and help us by contributing back to the development.

**Download:** [GitHub](https://github.com/XoopsModules25x/userlog/releases)

**Development:** [GitHub](https://github.com/XoopsModules25x/userlog)

**Tutorial: [GitBook](https://www.gitbook.com/book/xoops/userlog-tutorial/) (just started - we need help!!!!)** 

You can contribute to the tutorial, as well as provide translation, on **[GitHub XOOPS Docs](https://github.com/XoopsDocs/userlog-tutorial)** 

**Check out XOOPS on GitHub:** [Let's Get involved!](https://xoops.org/modules/news/article.php?storyid=6765)

#### **Features:**

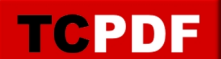

=========================

- Log user activities and navigations. Examples:

 1- The possibility to list all the IPs used from a certain user, and conversely to list all the users logged from a defined IP to find duplicate users.

- 2- Find deleted items from your database.
- 3- Find admin user activities(webmasters, moderators, ...)
- 4- Find users who come to your site from Google.
- Can log users by getting User ID, User group or visitor IP.
- Logs can be stored in file, database or both.

- Any below user information and/or page data can be selected to be logged. Quote:

User ID,Username,Is Admin?(y/n),Groups,User Last Visit,User IP,User agent,URL (Request URI),Script name,Referer URI,Page title,Is Page admin?(y/n),Module dirname,Module name,Item name,Item ID,Request method (GET, POST, ...),\$\_GET,\$\_POST,\$\_REQUEST,\$\_FILES,\$\_ENV,\$\_SESSION,\$\_COOKIE,Headers list,Logger

- Any active module in your installation can be selected and userlog will log users activities only in those modules.

- You can navigate/delete/purge/export to CSV user logs in admin/logs.
- You can render logs from database or file source engine in admin/logs.php.
- To search for logs based on a criteria you have an advance form in admin/logs.php

- You can see/delete/rename/copy/merge/compress(zip)/export to CSV log files in admin/file.php.

- You can see total module views, total user views, total group views in admin/stats.php

- you have an advance form to see any item views using some criteria like what is the module/link/log time/viewer uid/viewer group id of the item in admin/stats.php

- by activating the views block you can set a most viewed items in a module or in the whole website in a specific period of time. e.g.: today most viewed (hot) news

- You can set the module as Active or Idle in preferences.

- If you need to store logs in a file, you can set the working path, working file size, working file name, ... in preferences.

- If you need to store logs in database, you can set the maximum logs thresholds (maximum number of logs and maximum time that logs are stored in the database) in preferences.

- Can be used as a backup/restore tool.

- Used JSON format to store arrays to database for better performance (instead of xoops core serialize).

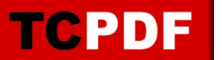

We are happy to announce the **UserLog 1.17 Alpha 2** module for XOOPS 2.5.8 and PHP 7

#### **Description:**Quote:

 Userlog is a node logger which can log your user/visitor activities in your site from a preferred node.

 This is a very useful tool for webmasters in busy sites. For example, you can log your other Admins navigation.

## **Minimum Requirements:**

========================= XOOPS 2.5.8 PHP 5.5 MySQL 5.0

If you find any bugs, please report them here, or directly on GitHub:

<https://github.com/XoopsModules25x/userlog/issues>

As always, we encourage everybody to fork it and help us by contributing back to the development.

**Download:** [GitHub](https://github.com/XoopsModules25x/userlog/releases)

# **Development:** [GitHub](https://github.com/XoopsModules25x/userlog)

**Tutorial: GitBook** (just started - we need help!!!!

You can contribute to the tutorial, as well as provide translation, on **[GitHub XOOPS Docs](https://github.com/XoopsDocs/userlog-tutorial)** 

**Check out XOOPS on GitHub:** [Let's Get involved!](https://xoops.org/modules/news/article.php?storyid=6765)

## **Features:**

=========================

- Log user activities and navigations.

Examples:

 1- The possibility to list all the IPs used from a certain user, and conversely to list all the users logged from a defined IP to find duplicate users.

- 2- Find deleted items from your database.
- 3- Find admin user activities(webmasters, moderators, ...)
- 4- Find users who come to your site from Google.

- Can log users by getting User ID, User group or visitor IP.

- Logs can be stored in file, database or both.

TCPDF

- Any below user information and/or page data can be selected to be logged. Quote:

User ID,Username,Is Admin?(y/n),Groups,User Last Visit,User IP,User agent,URL (Request URI),Script name,Referer URI,Page title,Is Page admin?(y/n),Module dirname,Module name,Item name,Item ID,Request method (GET, POST, ...),\$\_GET,\$\_POST,\$\_REQUEST,\$\_FILES,\$\_ENV,\$\_SESSION,\$\_COOKIE,Headers list,Logger

- Any active module in your installation can be selected and userlog will log users activities only in those modules.

- You can navigate/delete/purge/export to CSV user logs in admin/logs.

- You can render logs from database or file source engine in admin/logs.php.

- To search for logs based on a criteria you have an advance form in admin/logs.php

- You can see/delete/rename/copy/merge/compress(zip)/export to CSV log files in admin/file.php.

- You can see total module views, total user views, total group views in admin/stats.php

- you have an advance form to see any item views using some criteria like what is the module/link/log time/viewer uid/viewer group id of the item in admin/stats.php

- by activating the views block you can set a most viewed items in a module or in the whole website in a specific period of time. e.g.: today most viewed (hot) news

- You can set the module as Active or Idle in preferences.

- If you need to store logs in a file, you can set the working path, working file size, working file name, ... in preferences.

- If you need to store logs in database, you can set the maximum logs thresholds (maximum number of logs and maximum time that logs are stored in the database) in preferences.

- Can be used as a backup/restore tool.

- Used JSON format to store arrays to database for better performance (instead of xoops core serialize).